## **Issues**

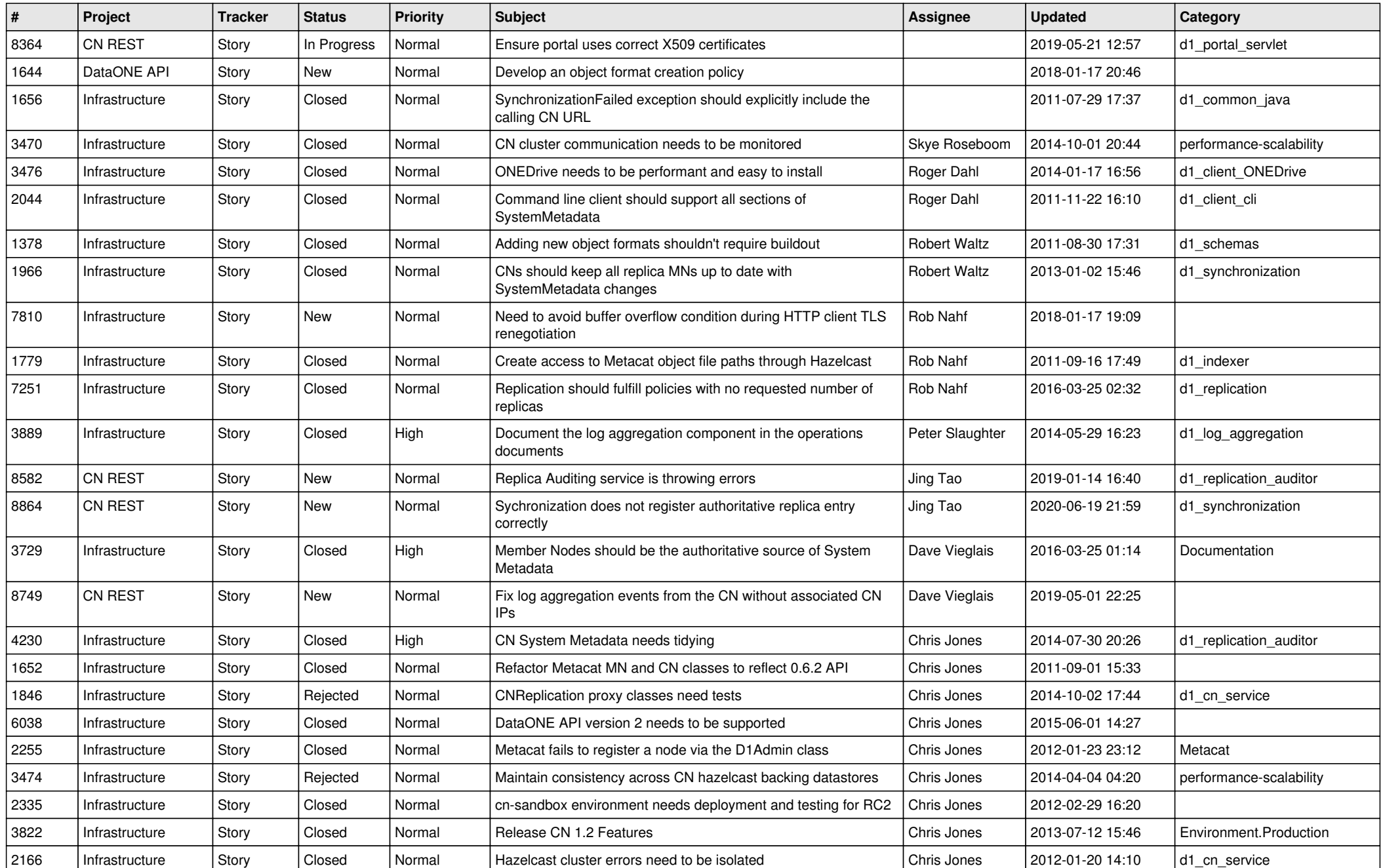

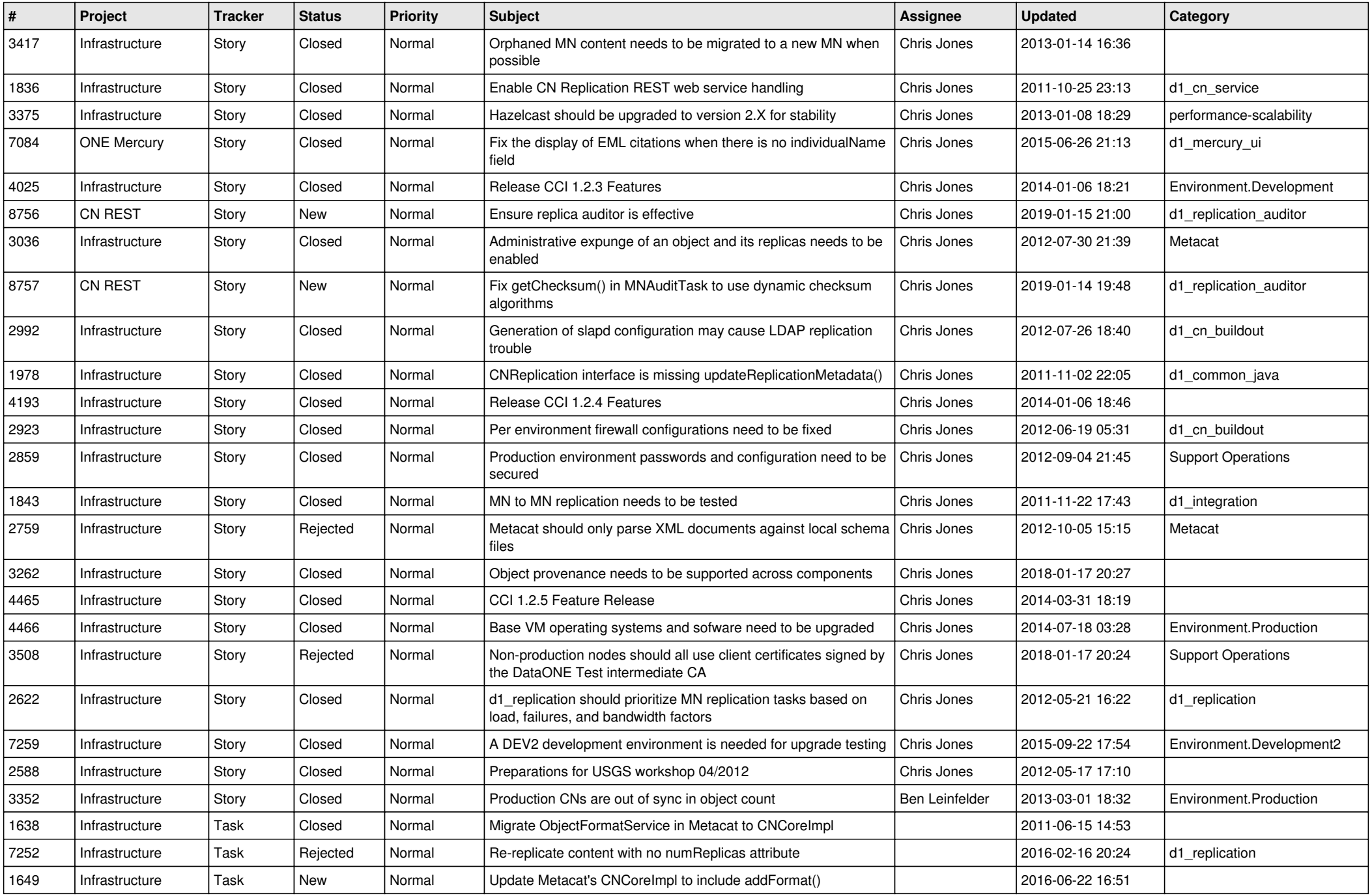

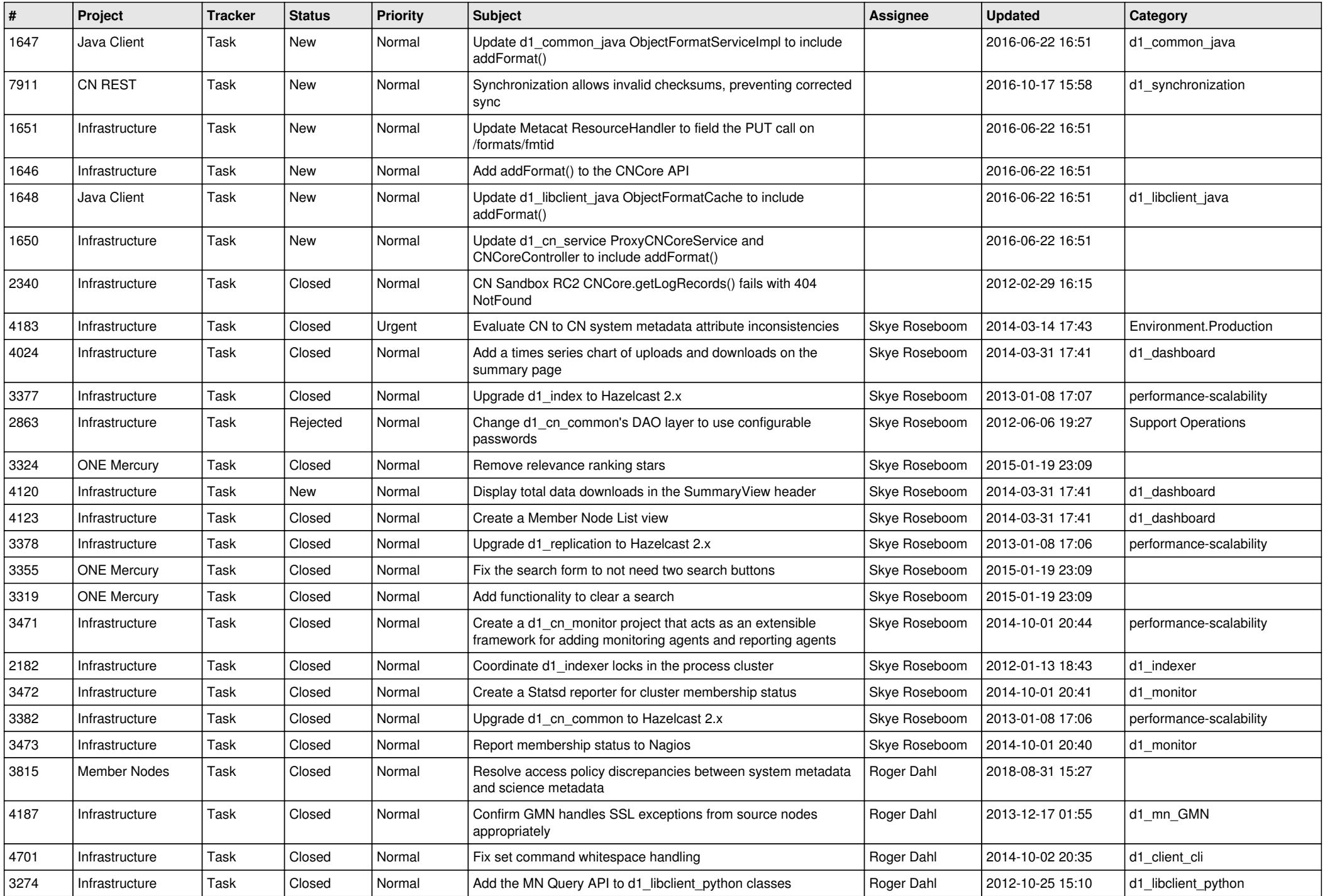

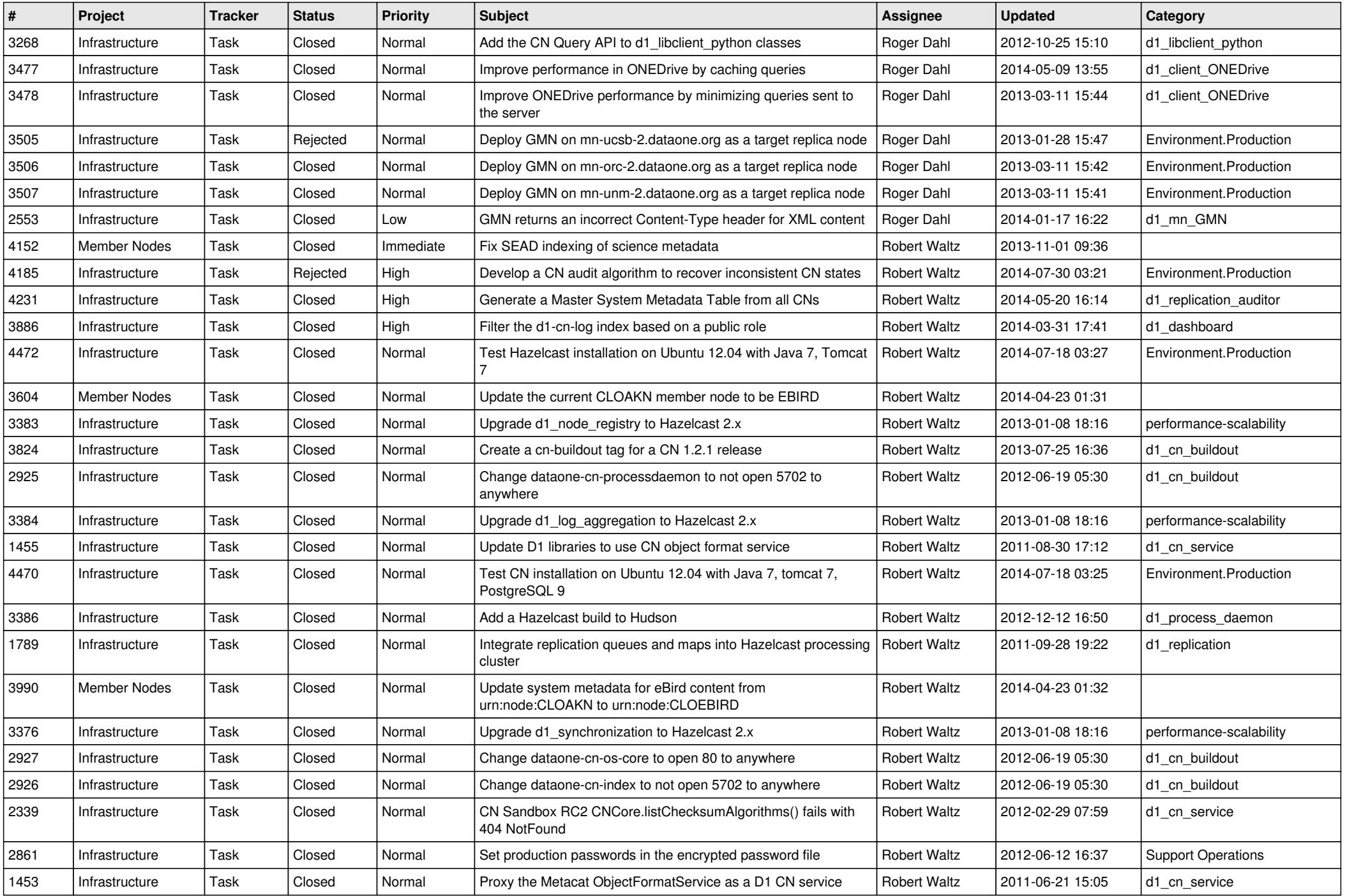

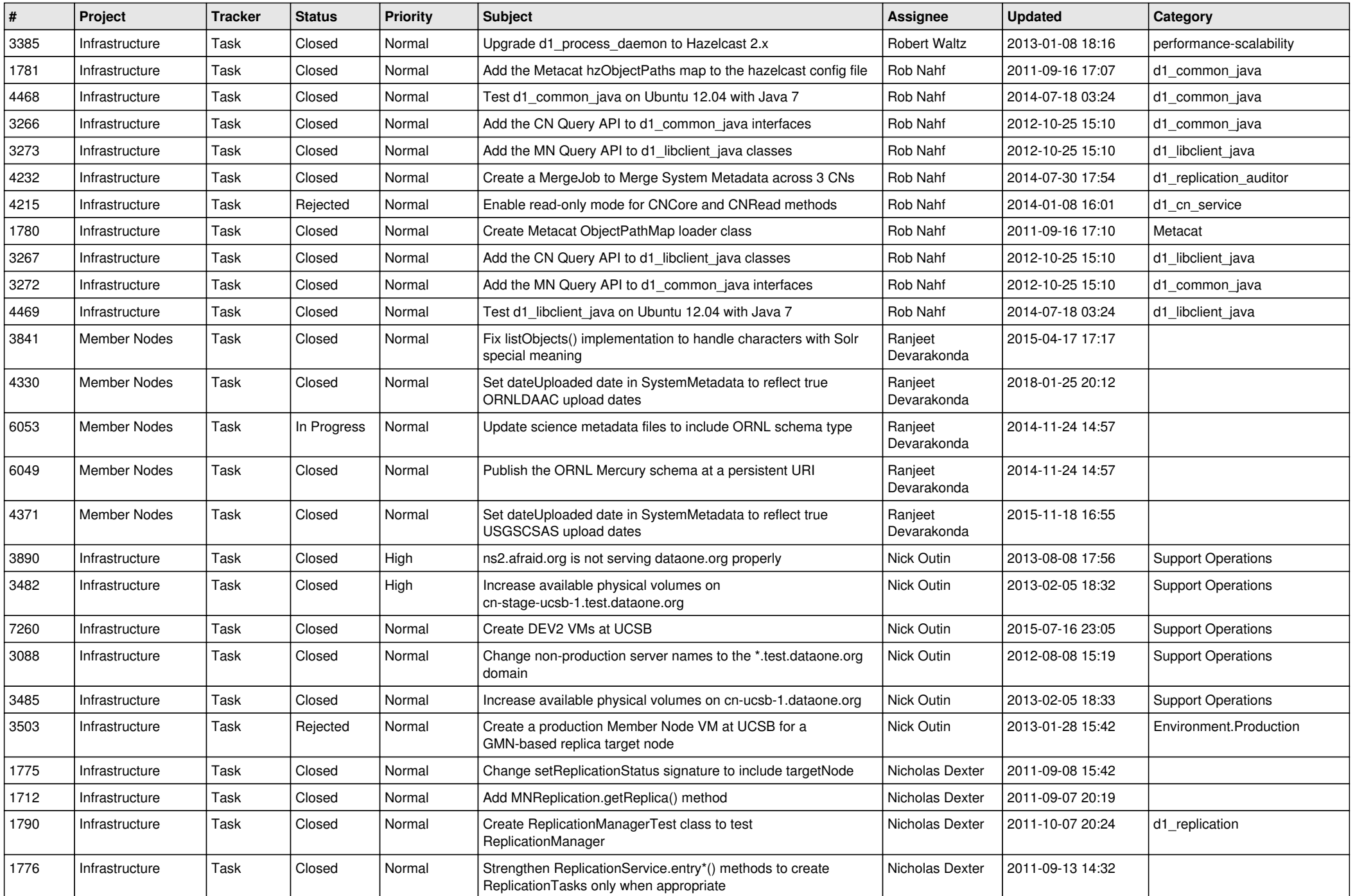

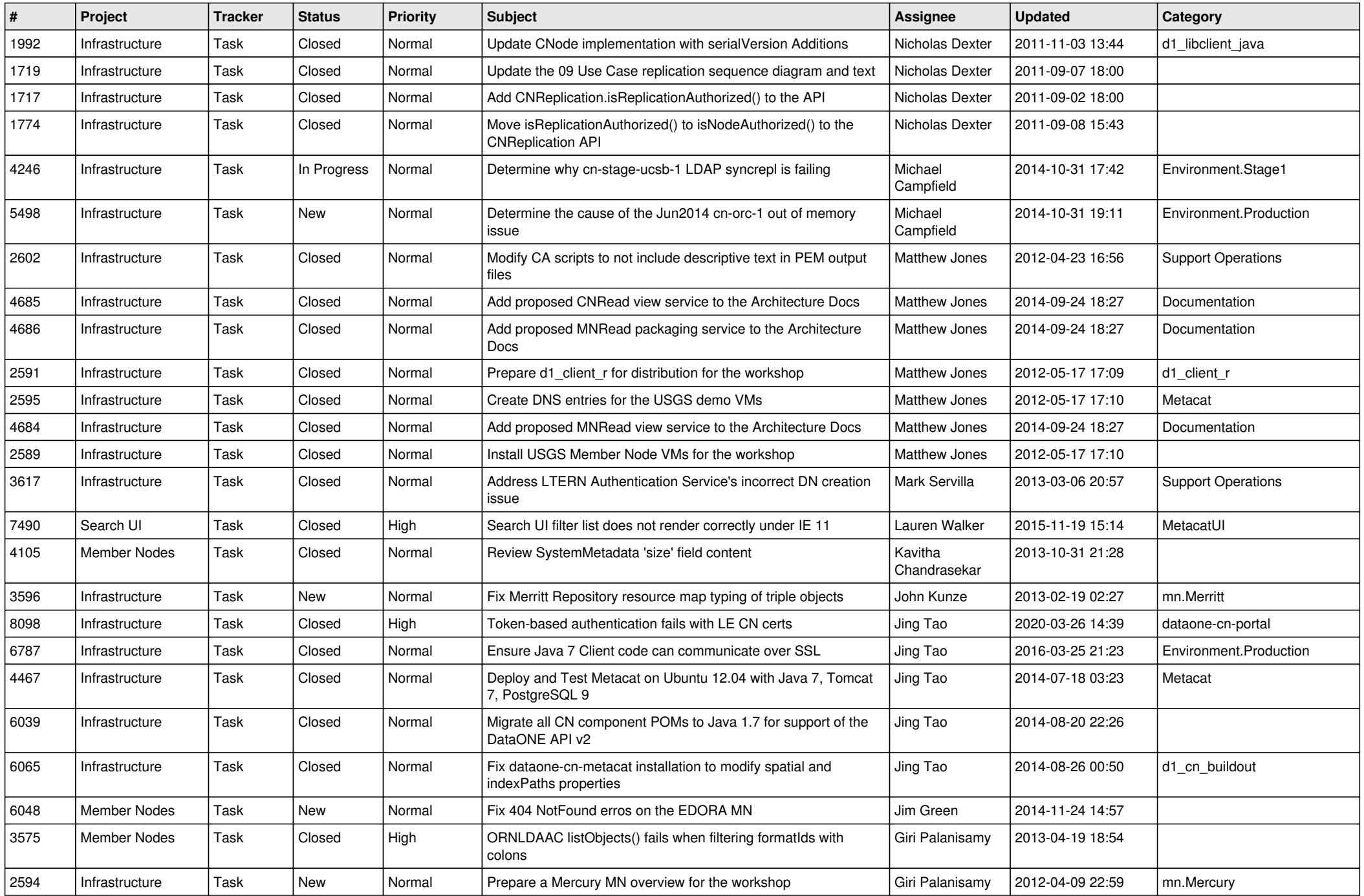

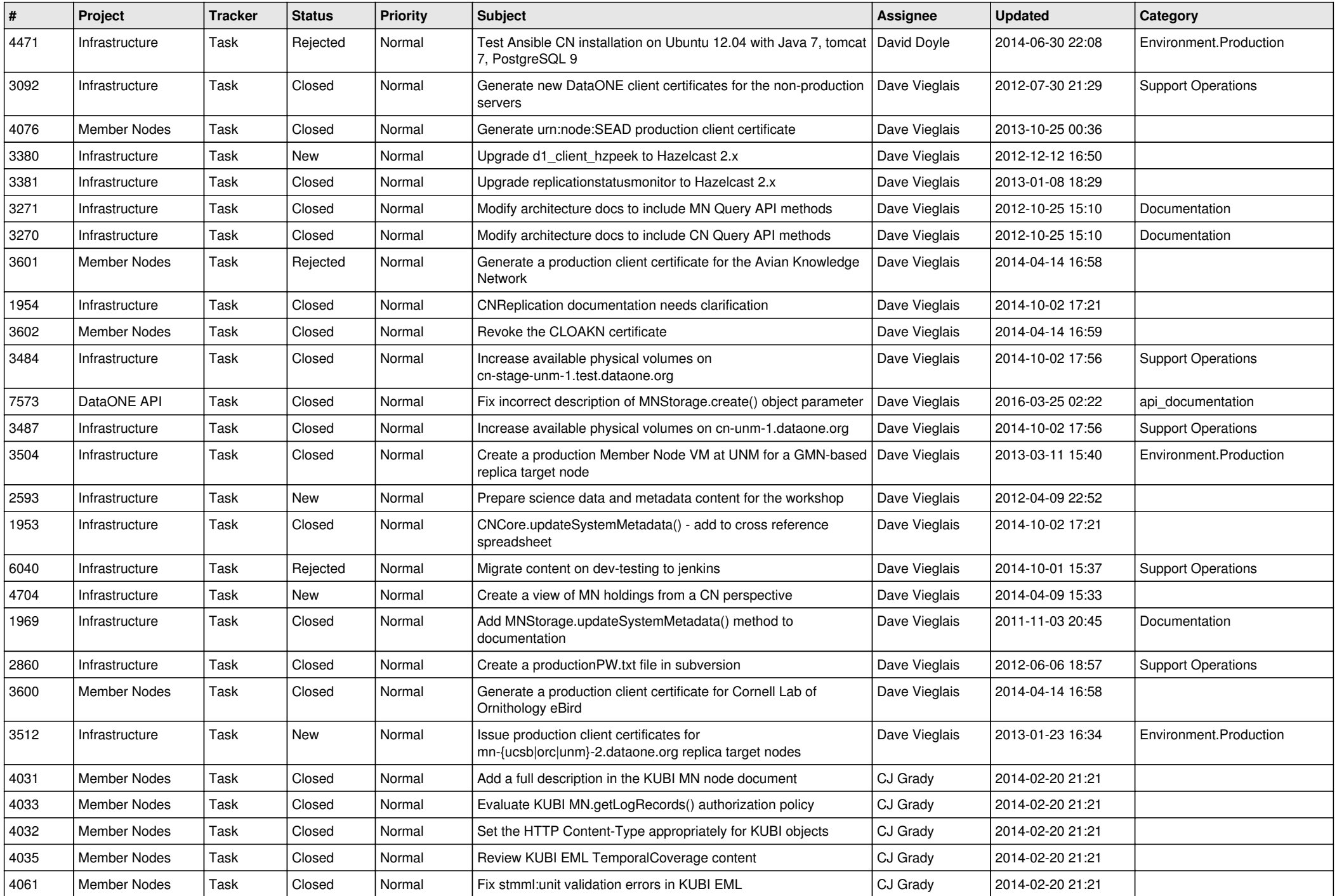

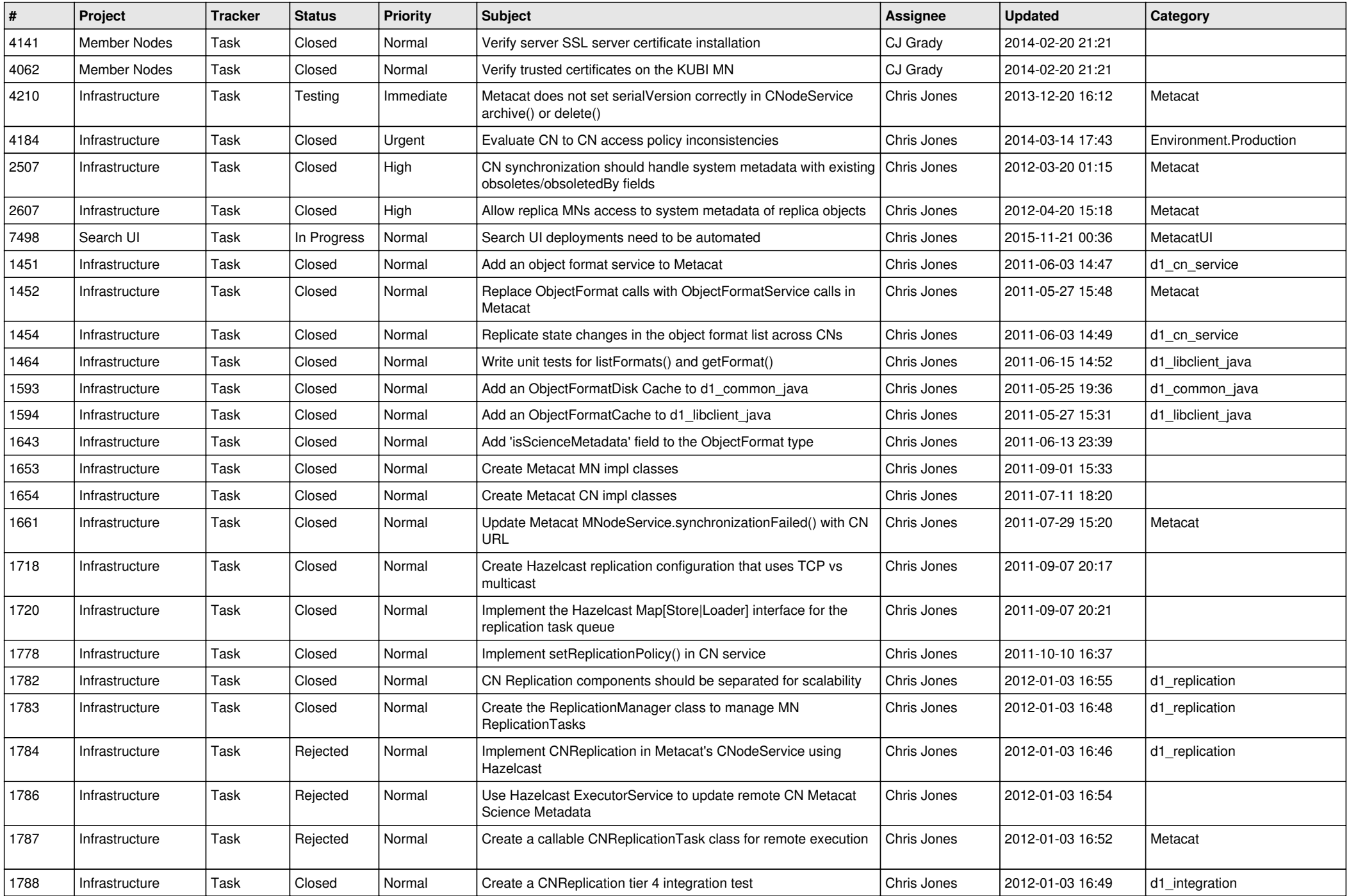

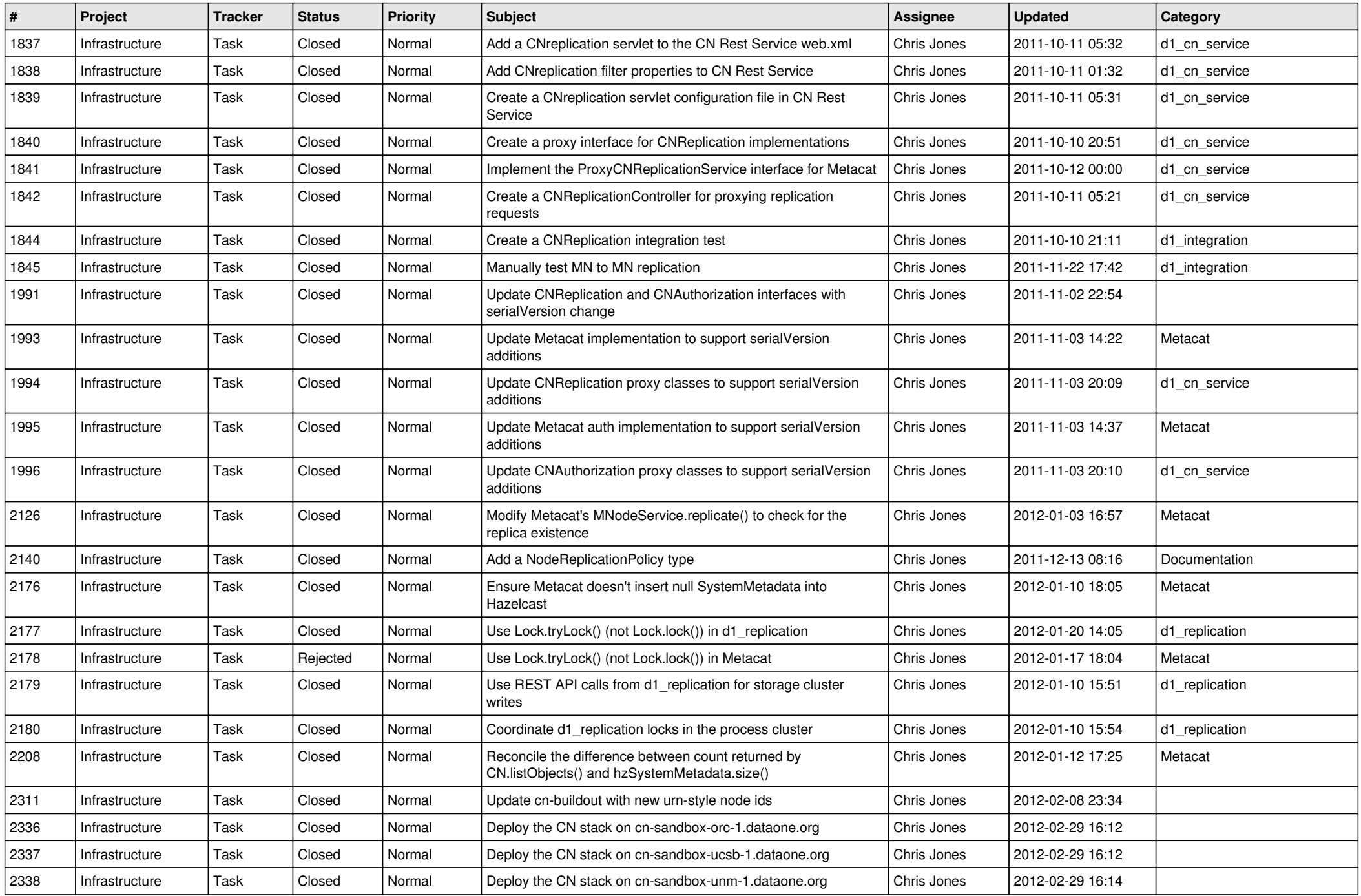

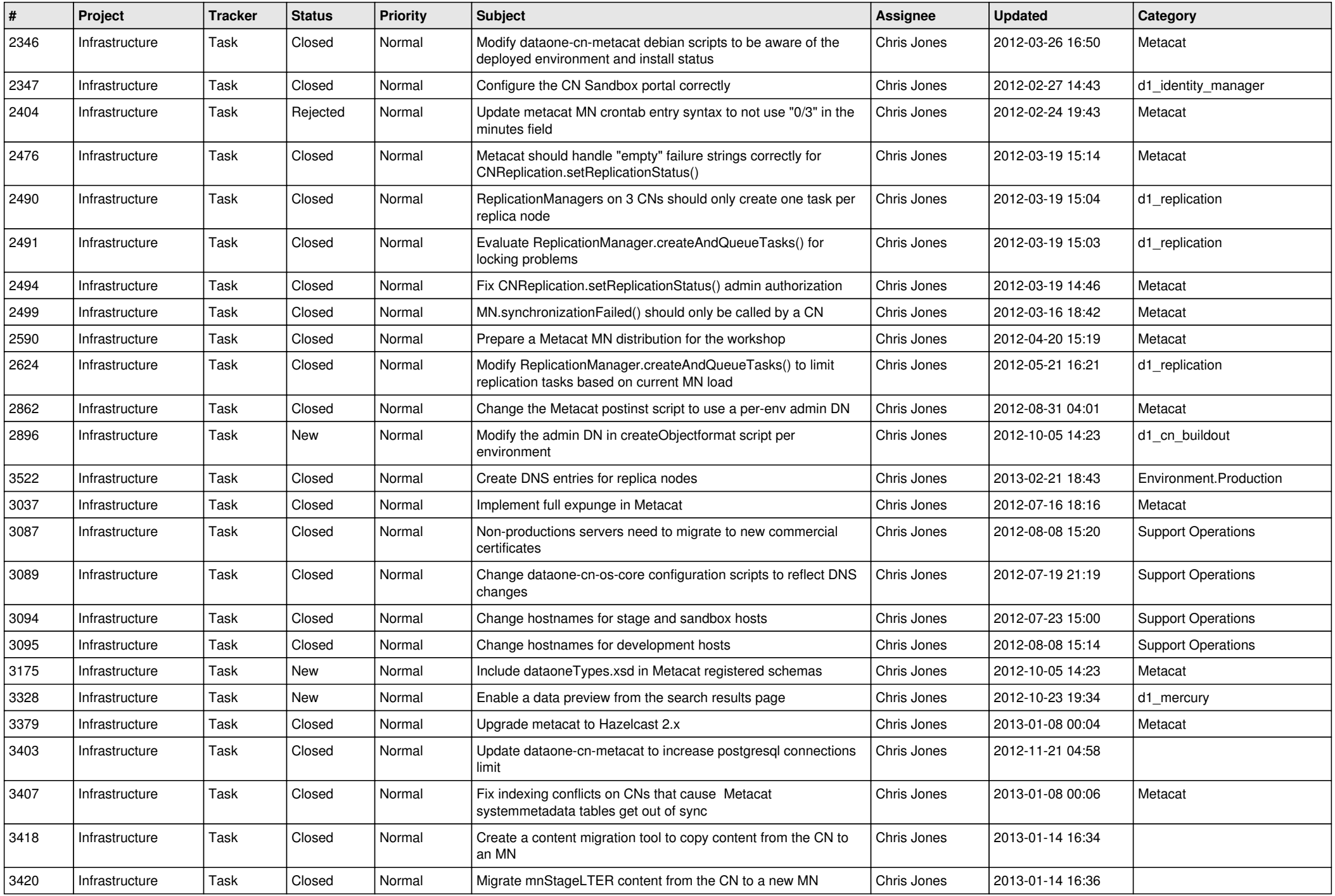

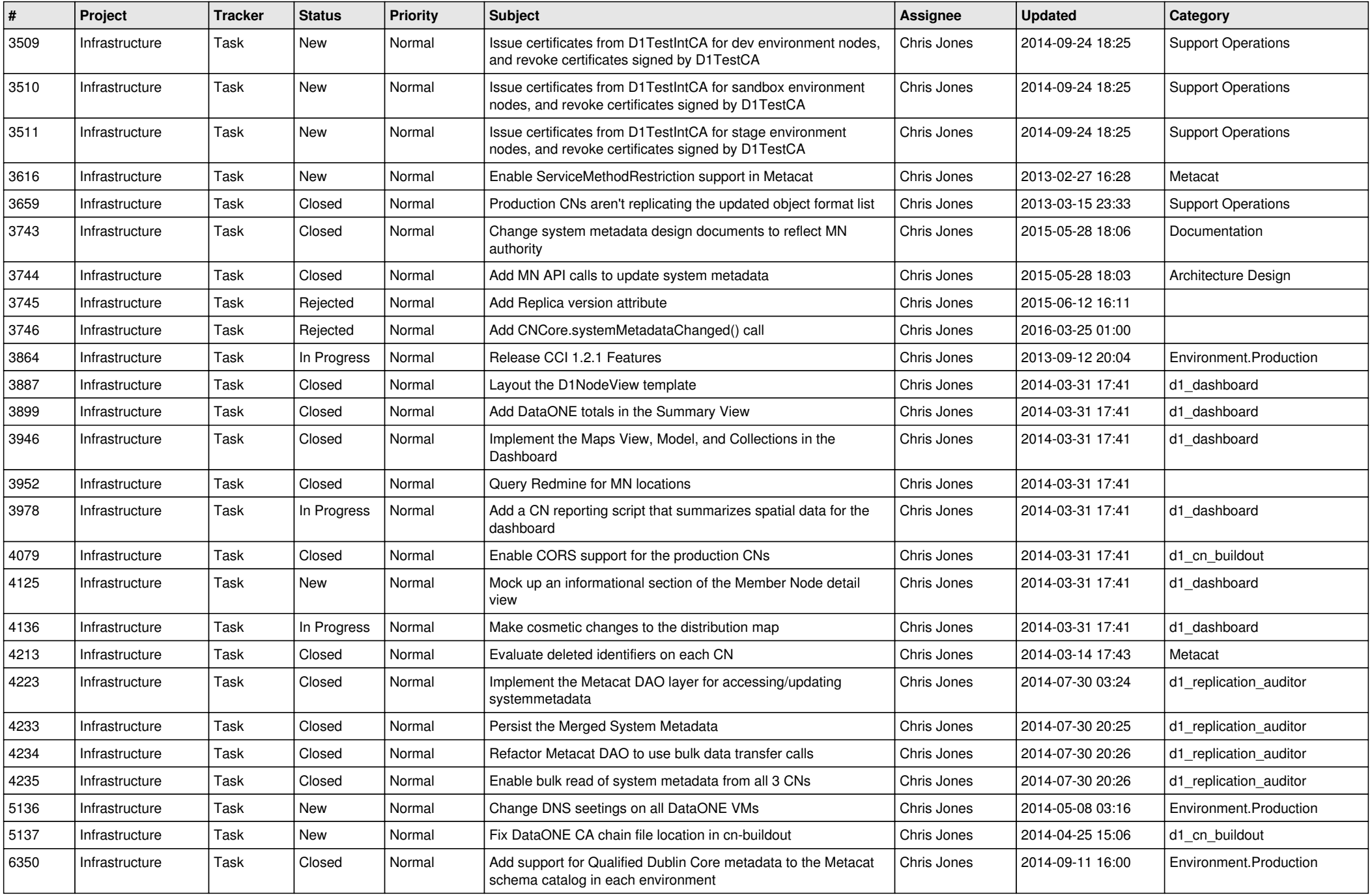

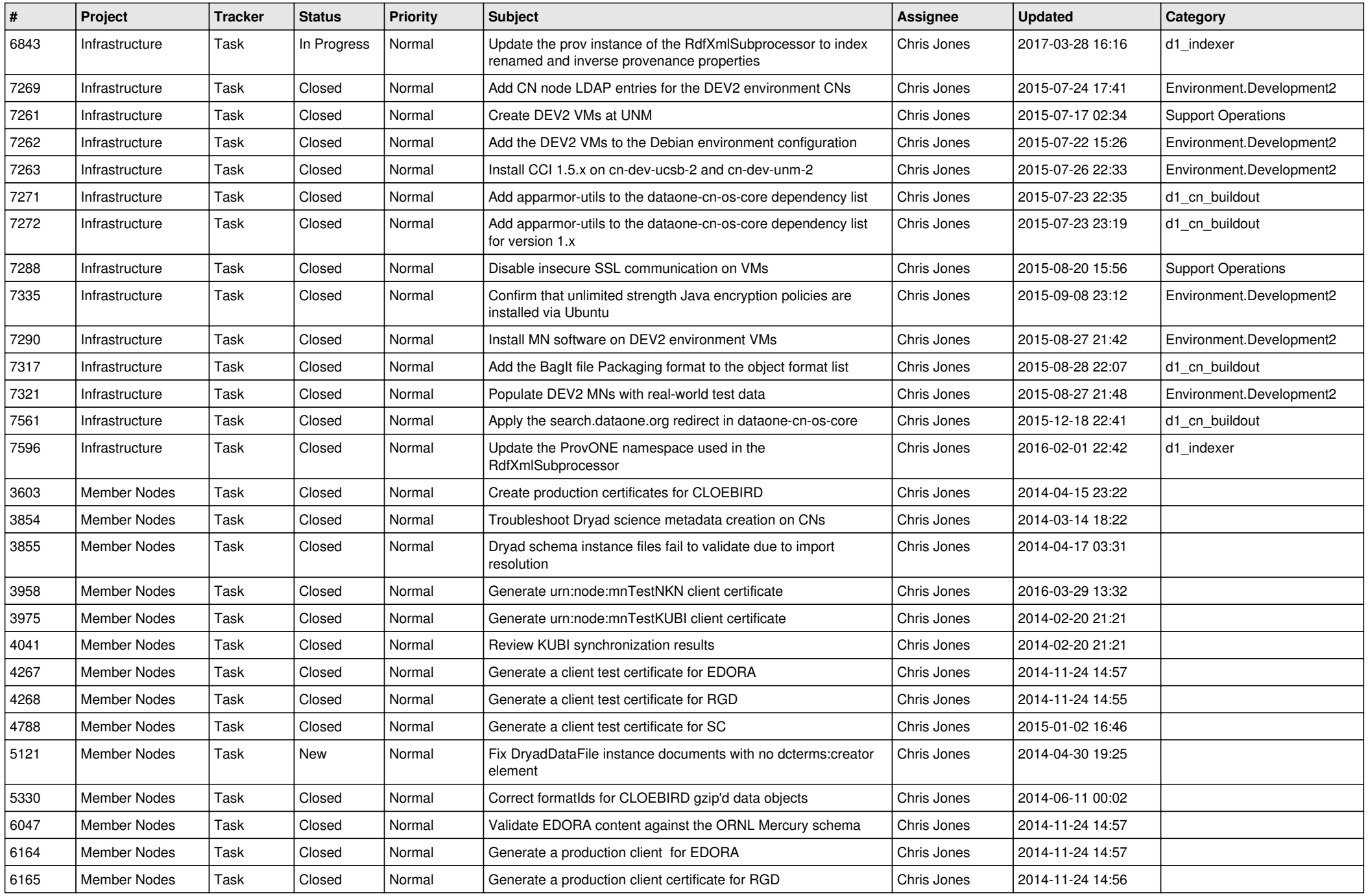

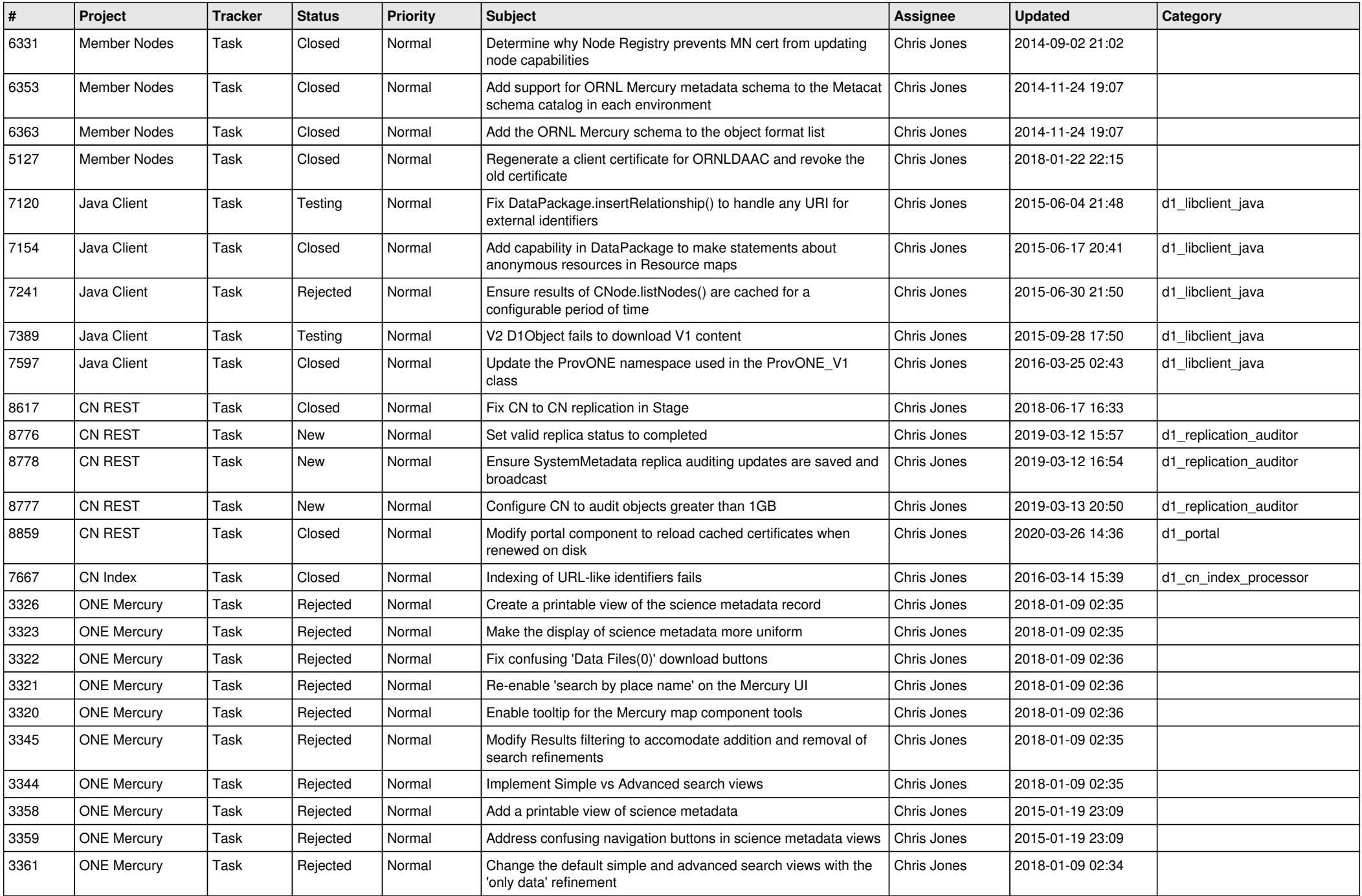

![](_page_13_Picture_553.jpeg)

![](_page_14_Picture_548.jpeg)

![](_page_15_Picture_165.jpeg)